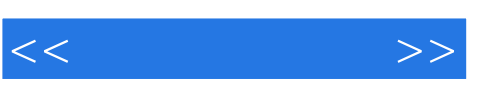

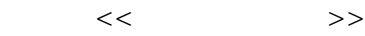

- 13 ISBN 9787504562098
- 10 ISBN 7504562092

出版时间:2007-7

页数:206

PDF

更多资源请访问:http://www.tushu007.com

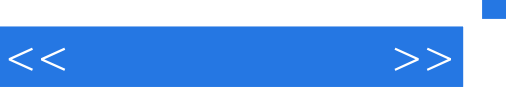

## $,$  tushu007.com

 $\sim$  2

12<br>Windows XP<br>Word Word word word word word word word and  $\mathbb{R}^n$ 文Excel基础,建立、编辑和打印工作表,设置工作表格式,公式、函数和图表等。

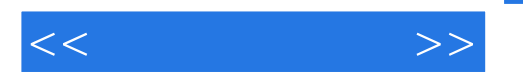

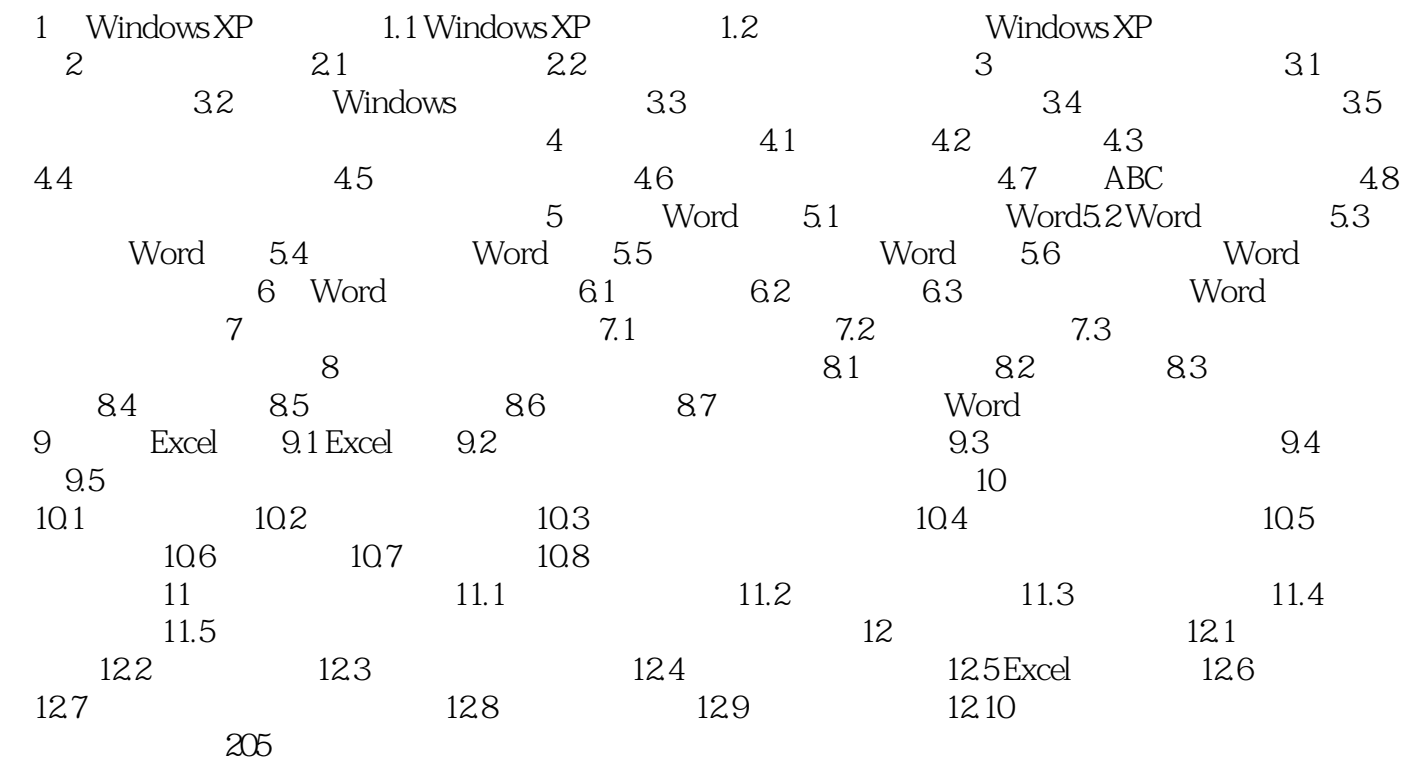

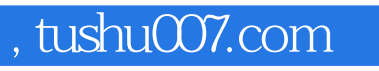

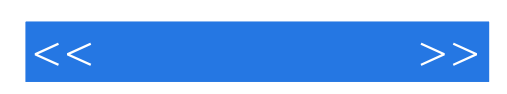

本站所提供下载的PDF图书仅提供预览和简介,请支持正版图书。

更多资源请访问:http://www.tushu007.com